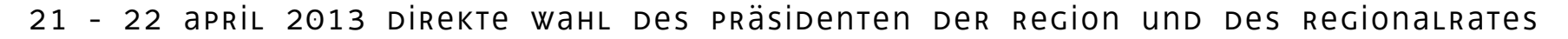

REGIONE AUTONOMA **FRIULI VENEZIA GIULIA** 

論

## **Wie man einen Präsidentenkandidaten auswählt**

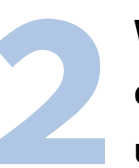

**Wie man einen Präsidentenkandidaten und eine Liste auswählt**

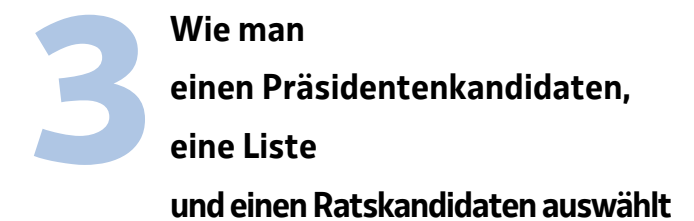

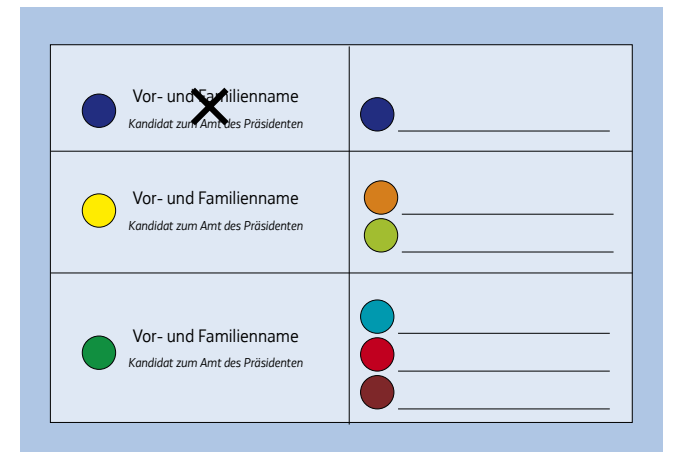

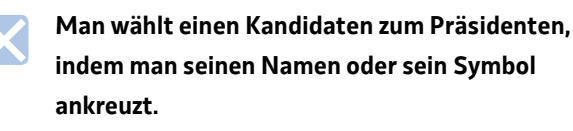

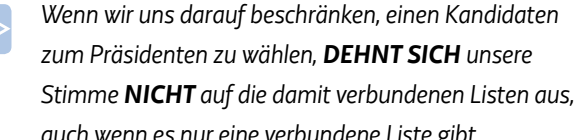

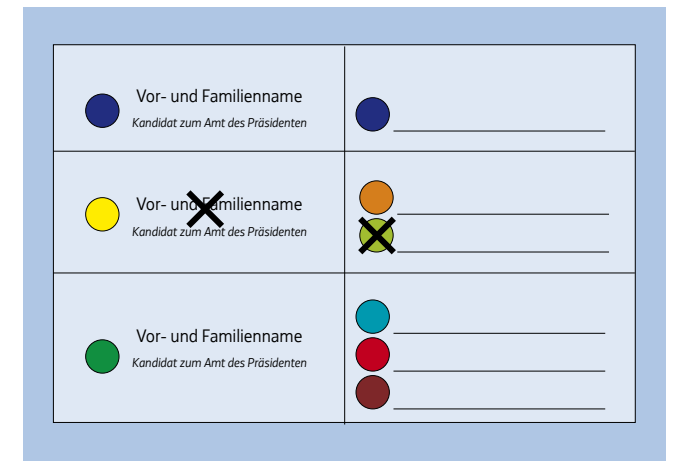

**Man wählt einen Kandidaten zum Präsidenten und zu Gunsten einer Liste, indem man den Namen des Kandidaten zum Präsidenten und das Symbol der Liste ankreuzt.** 

- *Wenn wir nur ein Symbol der Liste ankreuzen, DEHNT SICH die Stimme automatisch auf den damit verbundenen Kandidaten zum Präsidenten aus.*
- *Wir können auch eine Liste und einen Kandidaten zum Präsidenten wählen, die NICHT miteinander verbunden sind (getrennte Stimme).*

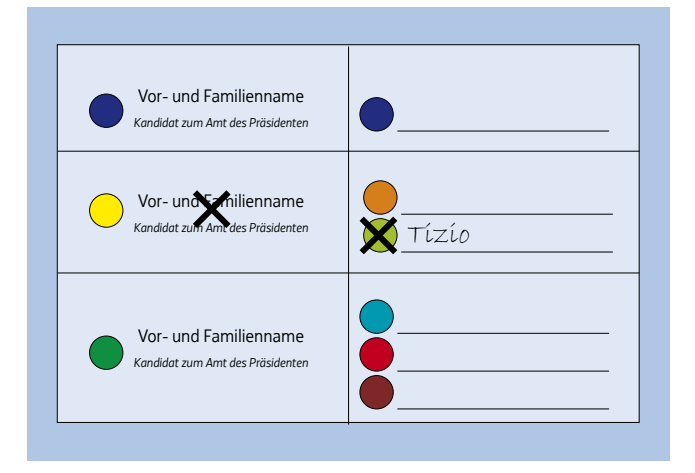

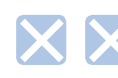

**Außer für einen Kandidaten zum Amt des Präsidenten und für eine Liste können wir auch einen Ratskandidaten wählen,** 

**indem wir seinen Familiennamen neben das Symbol der gewählten Liste schreiben.** 

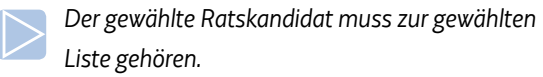

*auch wenn es nur eine verbundene Liste gibt. Wenn wir nur den Familienname des Ratskandidaten schreiben, DEHNT SICH die Stimme automatisch auf die verbundene Liste und deren Kandidaten zum Präsidenten AUS.*